# uboat

Release 0.1.1

unknown

Jul 02, 2019

# **CONTENTS**

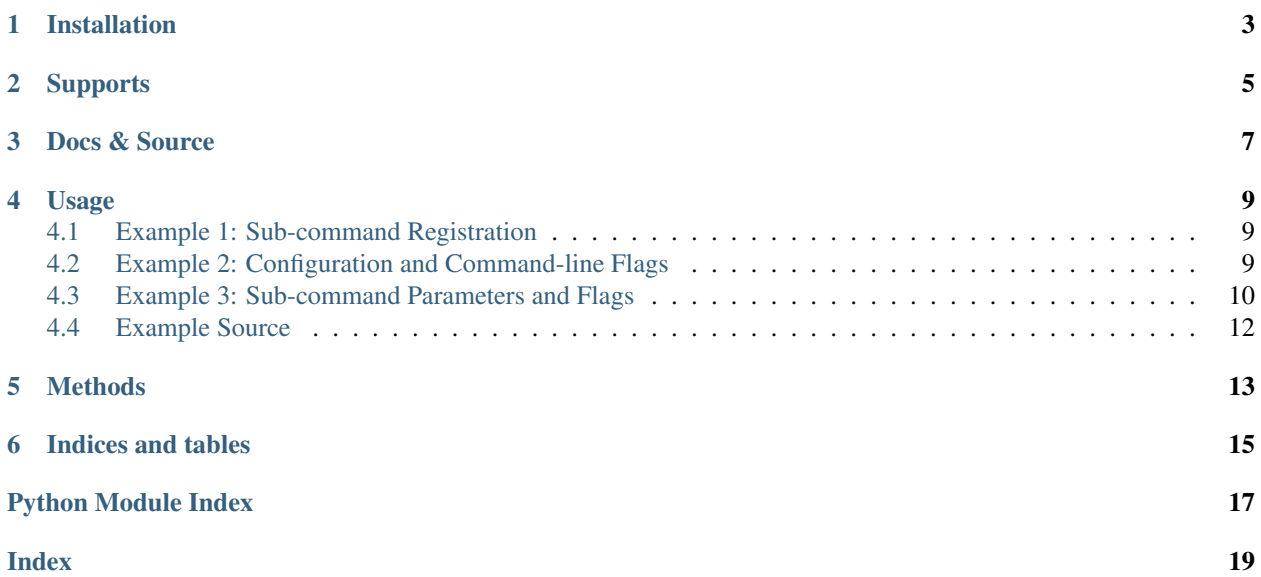

This library helps you write command-line python scripts to use sub commands (e.g. "git commit", "git checkout"). It is a thin wrapper around the built-in library argparse.

This was written before the author discovered the vastly superior: [click.](https://click.palletsprojects.com) You should use that instead.

**ONE** 

## **INSTALLATION**

<span id="page-6-0"></span>\$ pip install uboat

# **TWO**

# **SUPPORTS**

<span id="page-8-0"></span>uboat has been tested with Python 3.6 and 3.7

# **THREE**

# **DOCS & SOURCE**

<span id="page-10-0"></span>Docs: <http://uboat.readthedocs.io/en/latest/> Source: <https://github.com/cltrudeau/uboat> Version: 0.1.1

**FOUR**

#### **USAGE**

<span id="page-12-0"></span>uboat is a thin wrapper for the sub-parser functionality of the argparse python library. Creating sub-commands is now as simple as using a decorator.

### <span id="page-12-1"></span>**4.1 Example 1: Sub-command Registration**

The simplest case, creating a single sub-command. Put the following in a file named "simple.py"

```
#!/usr/bin/env python
import uboat
# ======================================================================
@uboat.command
def show(args):
   print('This is the "show" sub-command running')
# ======================================================================
if __name__ == '__main__':
   uboat.process_arguments()
```
And execution:

```
$ python example.py show
This is some info
$ pyton example.py
usage: example.py [-h] {show} ...
positional arguments:
 {show}
optional arguments:
    -h, --help show this help message and exit
```
### <span id="page-12-2"></span>**4.2 Example 2: Configuration and Command-line Flags**

uboat also supports passing configuration options to the ArgumentParser and associated subparsers objects, this is typically used to improve the help output. You can also add general flags that go before the sub-command.

Put the following in a file named "flags.py":

```
import uboat
from uboat import flag
# =================================================================
@uboat.command
def greet(args):
   if args.yell:
       print('HELLO!!!!')
    else:
       print('hello')
# =================================================================
if __name__ == '__main__':
    uboat.configure(description='A script that greets you')
   uboat.configure_subparser(title='sub-commands',
           description='valid sub-commands')
   uboat.add_flags(
       flag('--yell', action='store_true',
            help='Makes the greeting louder'),
    )
    uboat.process_arguments()
```
You can add one or more flag() objects to the add\_flags call. The first parameter of the object is the name of the flag, the rest are keyword arguments passed through to the argparse add\_argument() call.

The associated output:

```
$ ./flags.py greet
hello
$ ./flags.py --yell greet
HELOO!!!!!
$ ./flags.py --help
usage: flags.py [-h] [--yell] {hello} ...
A script that greets you
optional arguments:
 -h, --help show this help message and exit
  --yell Makes the greeting louder
sub-commands:
 valid sub-commands
  {hello}
```
### <span id="page-13-0"></span>**4.3 Example 3: Sub-command Parameters and Flags**

Sub-commands can also support arguments and flags. These are handled by adding information to the registration decorator.

Put the following in a file called "parms.py"

```
import uboat
from uboat import flag
# =================================================================
@uboat.command(
    flag('packages', nargs='+', help='Name of package to add'),
   name='install', help='Pretends to install something')
def install_cmd(args):
   print('Installing:', ','.join(args.packages))
   print('Done')
# =================================================================
if __name__ == '__main__':
   uboat.add_flags(
       flag('--suffix', action='store_true',
           help='Adds a sentence after script output'),
    )
   args = uboat.process_arguments()
    if args.suffix:
       print('\nThis is the suffix line')
```
The above registers a sub-command called "install", notice that the name of the function in this case isn't the same as the command. Passing the "name" parameter to the registration decorator overrides the use of the function name as the sub-command. The registration decorator uses the same  $flag()$  concept as the  $add_flags()$  call explained in *[Example 2: Configuration and Command-line Flags](#page-12-2)*. The flags in the decorator are just passed through to the argparse add\_argument() call and so can be either parameters or flags depending on the keyword arguments.

The process\_arguments() call returns a reference to the argparse Namespace object and so can be checked after the sub-command has run.

The above example in usage:

```
$ ./parms.py
usage: parms.py [-h] [--suffix] {install} ...
positional arguments:
 {install}
   install Pretends to install something
optional arguments:
 -h, --help show this help message and exit
  --suffix Adds a sentence after script output
$ ./parms.py install
usage: parms.py install [-h] packages [packages ...]
parms.py install: error: the following arguments are required: packages
$ ./parms.py install foo
Installing: foo
Done
```
# <span id="page-15-0"></span>**4.4 Example Source**

Source code for the above examples is available in the source code repository:

Source: <https://github.com/cltrudeau/uboat/tree/master/extras>

#### **FIVE**

### **METHODS**

```
uboat.add_flags(*args)
```
Registers command line flags with the CommandManager. Takes one or more  $flag()$  calls which are wrappers to the argparse add\_argument() method.

```
uboat.command(*decorator_args, **decorator_kwargs)
```
Decorator for registering new sub-commands.

Simplest case is to be called without parameters, registering a sub-command with the name of the function wrapped.

```
@uboat.command
def show(args):
    print('This is the "show" sub-command running')
```
Alternatively, parameters can be passed to the decorator. Using a parameter name will override the method's name as the sub-command. One or more  $flag()$  methods can be passed in to configure flags or arguments for the sub-command. All parameters of the  $flag()$  call are passed through to the argparse add\_argument() call. Parameters not wrapped in the  $flag()$  method are passed through to the creation of the subparser.

```
@uboat.command(
   flag('packages', nargs='+', help='List of packages to add'),
   name='install', help='Pretends to install something')
def install_cmd(args):
   print('Installing:', ','.join(args.packages))
   print('Done')
```
The above registers a sub-command called "install" (NB: *not* "install\_cmd") which takes a parameter with one or more argument stored in "packages". This is the equivalent of the following argparse code:

```
import argparse
parser = argparse.ArgumentParser()
subparsers = parser.add subparsers()
install_parser = subparsers.add_parser('install',
   help='Pretends to install something')
install_parser.ad_argument('packages', nargs='+',
   help='List of packages to add')
install_parser.set_defaults(func=install_cmd)
args = parser.parse_args()
args.func(args)
```
#### <span id="page-17-1"></span>uboat.**configure**(*\*\*kwargs*)

Registers configuration parameters for the ArgumentParser. All parameters passed to this method are sent through to the ArgumentParser constructor.

#### uboat.**configure\_subparser**(*\*\*kwargs*)

Registers configurtion parameters for the subparser created inside the ArgumentParser. All parameters passed to this method are sent through to the add\_suparsers() method on the ArgumentParser.

#### <span id="page-17-0"></span>uboat.**flag**(*name*, *\*\*kwargs*)

Function acts like a wrapper for flag parameters that would be used inside of a argparse add\_argument() call.

#### uboat.**process\_arguments**()

Method to be called to have the program parse the command line arguments and execute any sub-commands found there.

**SIX**

# **INDICES AND TABLES**

- <span id="page-18-0"></span>• genindex
- modindex
- search

# PYTHON MODULE INDEX

<span id="page-20-0"></span> $\mathsf{u}$ 

uboat, 13

### **INDEX**

# <span id="page-22-0"></span>A

add\_flags() (*in module uboat*), [13](#page-16-1)

# C

command() (*in module uboat*), [13](#page-16-1) configure() (*in module uboat*), [13](#page-16-1) configure\_subparser() (*in module uboat*), [14](#page-17-1)

# F

flag() (*in module uboat*), [14](#page-17-1)

# P

process\_arguments() (*in module uboat*), [14](#page-17-1)

# $\bigcup$

uboat (*module*), [13](#page-16-1)